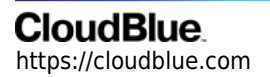

[Documentation](https://connect.cloudblue.com/documentation)  $\rightarrow$  [Modules](https://connect.cloudblue.com/community/modules/)  $\rightarrow$  [Assets](https://connect.cloudblue.com/community/modules/assets/)  $\rightarrow$ 

# **[Asset Requests](https://connect.cloudblue.com/community/modules/assets/asset-requests/)**

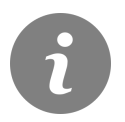

This article has been generated from the online version of the documentation and might be out of date. Please, make sure to always refer to the online version of the documentation for the up-to-date information.

Auto-generated at April 11, 2021

#### **Overview**

In order to process asset requests of any type, vendors require information not only relative to the specific product but also about the buyer, supply chain, environment where that request has been originated, etc.

Some of this information may be considered generic, in other words, most of the Vendors require it and due to it, Connect provides it on each request. Additionally, vendors may define additional parameters that will be exclusive for a concrete product.

In this article we will be describing the generic information provided to vendors in a generic manner, this information will be available on fulfillment user interface and also available in the [Assets API.](https://connect.cloudblue.com/community/modules/assets/assets-api/)

For additional parameters that vendor can define, there is an article for reference: [Product Parameters](https://connect.cloudblue.com/community/modules/products/parameters/)

This article assumes that you are familiar with the [assets module](https://connect.cloudblue.com/community/modules/assets/) in Connect.

## **Types and Workflow**

Each request is assigned one of the following types and workflow:

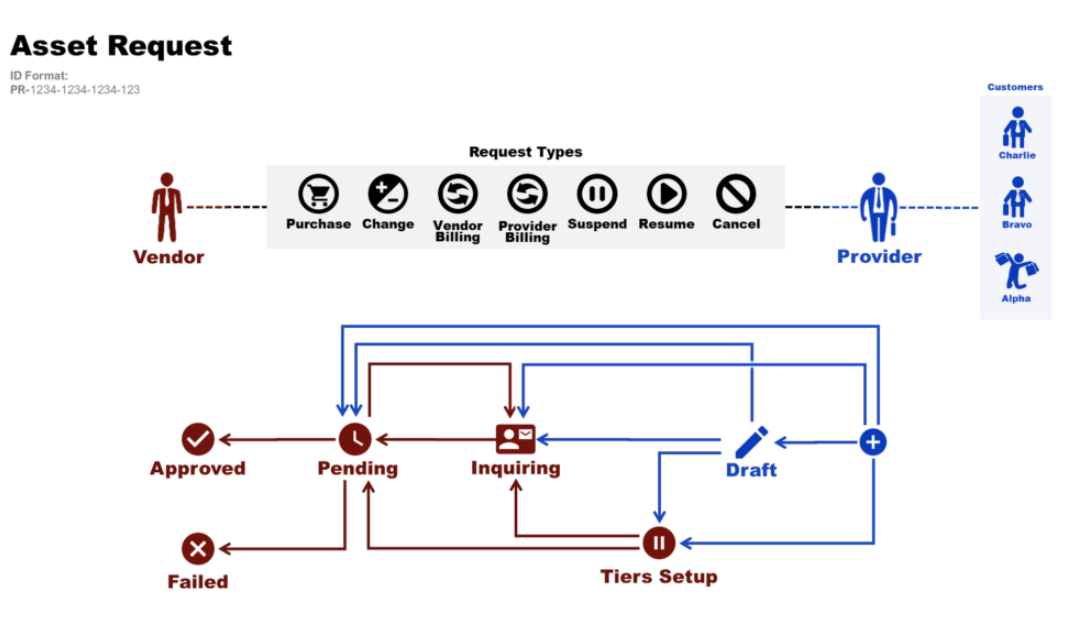

With each type summarized in the following table:

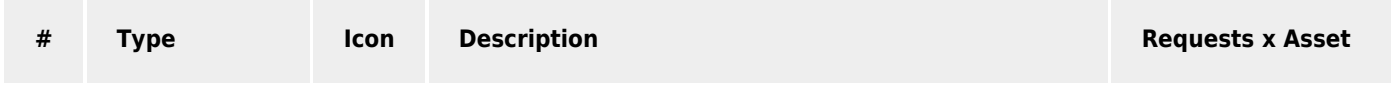

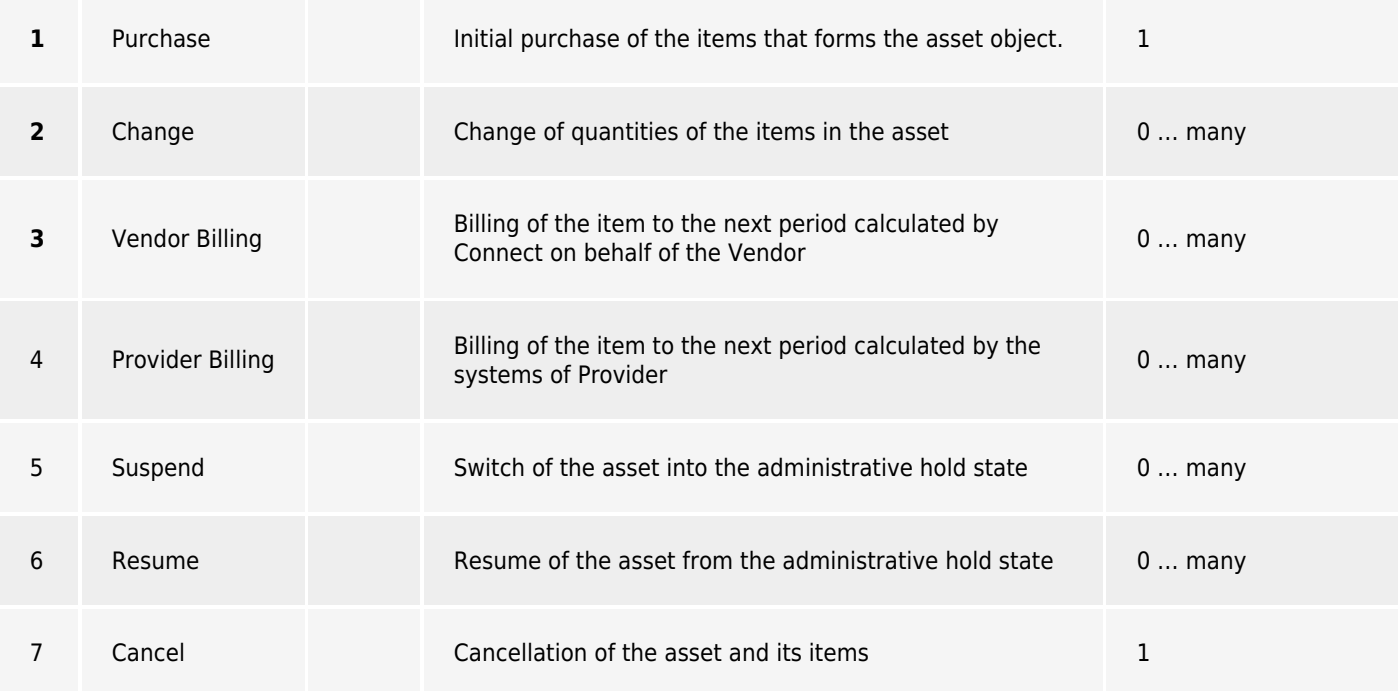

Note that only Purchase request currently supports the inquiry status.

# **Request Statuses**

Where each status represents a particular stage in the fulfillment process:

- 1. **Draft** optional transient state that can be used by the Provider to store temporal state while capturing the order
- 2. **Inquiring** transient state of the request assigned when additional / corrected information is required to proceed with the Request fulfillment. Normally, no additional actions are required other than waiting for the information to be provided.
- 3. **Pending** transient state assigned to the request when fulfillment is pending. Depending on the vendor actions, might transition back to the Inquiring state, be Approved upon successful completion or Failed in case of unrecoverable errors on the vendor side
- 4. **Approved** terminal state assigned to the request by the vendor upon the successful completion of the request.
- 5. **Failed** terminal state assigned to the request by the vendor upon unsuccessful completion of the request (should only be used for unrecoverable errors).

## **Request Details**

Each request represents the following key data attributes and actions, as schematically summarized in the following screenshot:

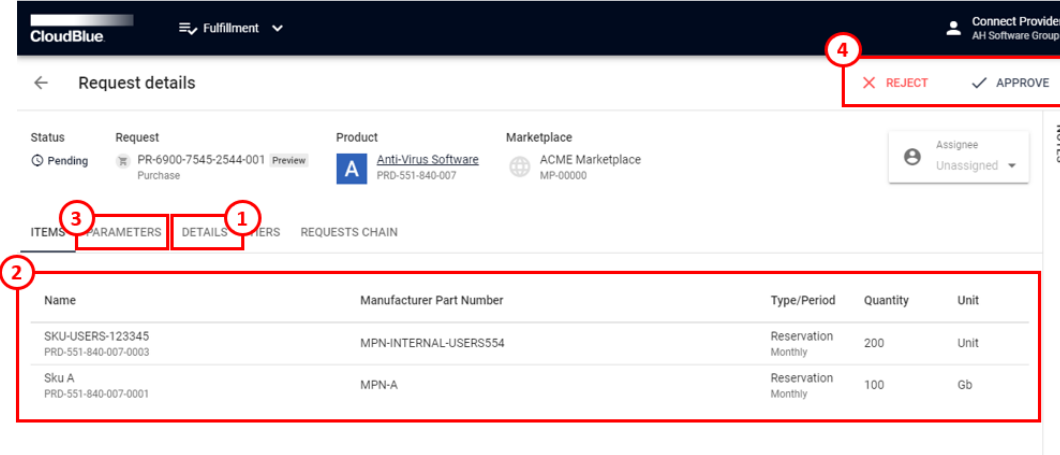

- 1. **Details** general information, like globally unique Request ID, Type and Status.
- 2. **Items** list of items with unit types and quantities as well as SKU and MPN identifiers.
- 3. **Parameters**  all of the parameters currently assigned to the Request (might be in different statuses depending on the current status of the Request itself).
- 4. **Actions** provide ability to perform transition between different Request statuses as described earlier in this article.

### **Generic Contact Information**

Each request sent to vendor will contain:

- Customer Contact Information
- Supply Chain Contact information: In case that vendor activated on the product parameters the option to obtain "Resellers information", vendor will obtain for the Tier 1 ( seller who sold the asset to the customer) and optionally Tier-2 (in case that reseller belongs to another reseller)

The supplied contact information for either customer or any of the tiers will contain:

#### **Generic Information**

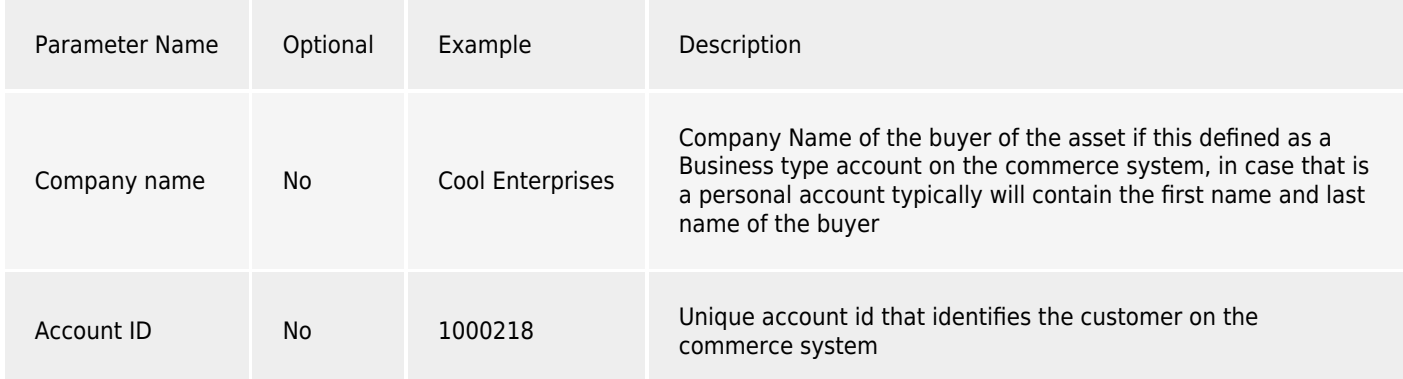

#### **Postal Address information**

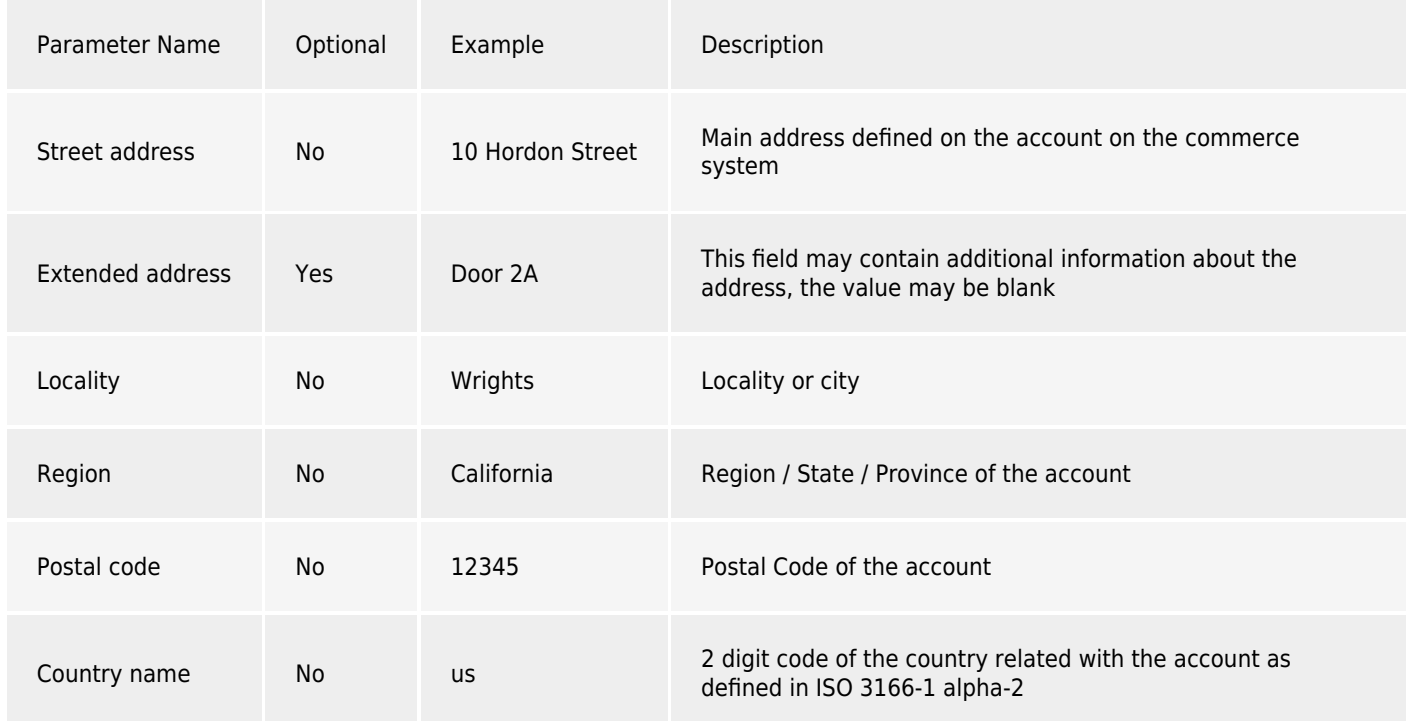

#### **Technical Contact information**

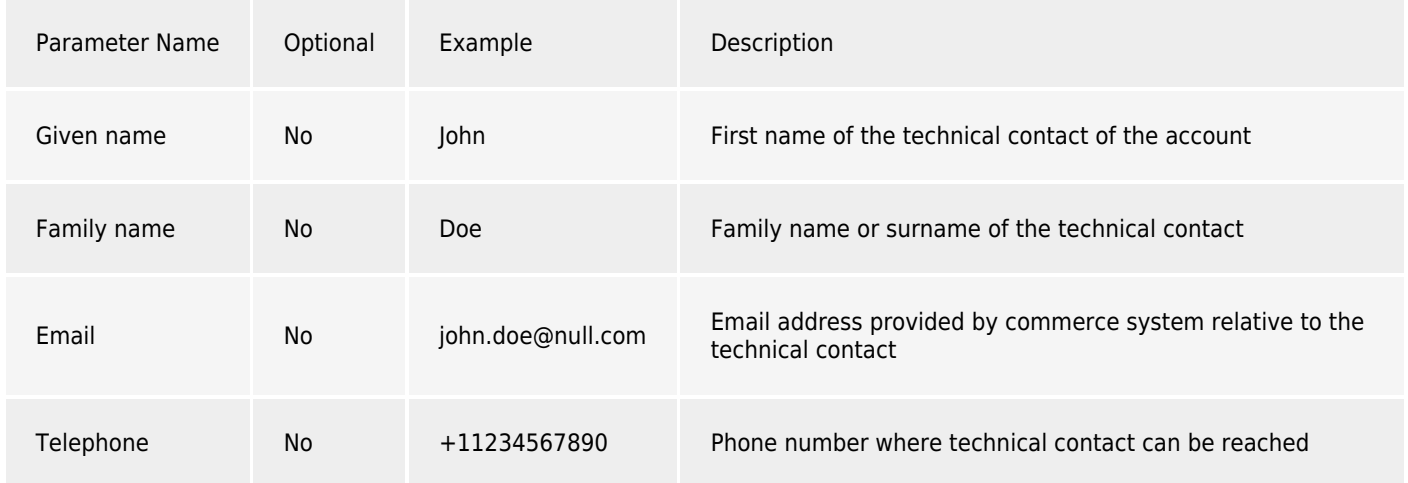

#### **Provider information**

Provider is the owner of the commerce system that over the supply chain sold the asset to the end customer. Provider information is known by vendors due fact that they signed an agreement with them to distribute vendor's product. Since vendors may have relation with more than one provider, minimal information is delivered on each individual request:

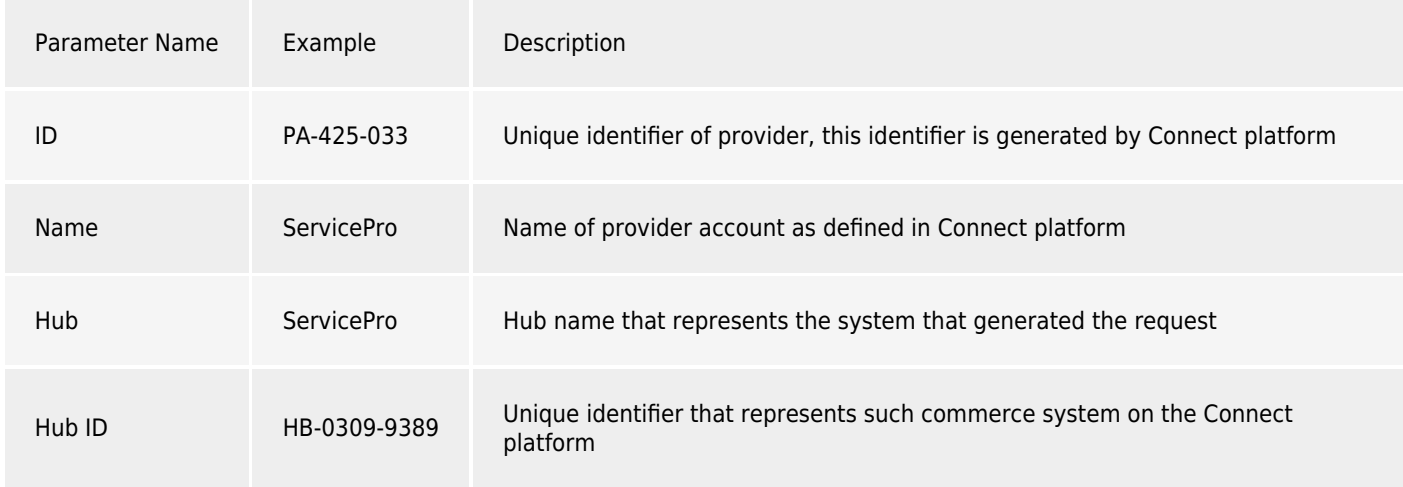

# **Connection Information**

Each commerce system will have at least a connection for a given product, vendors may identify this value with a contract between provider and them and from programmatically standpoint of view, a set of credentials to be used to complete the request on vendor's systems. Each connection will be identified with:

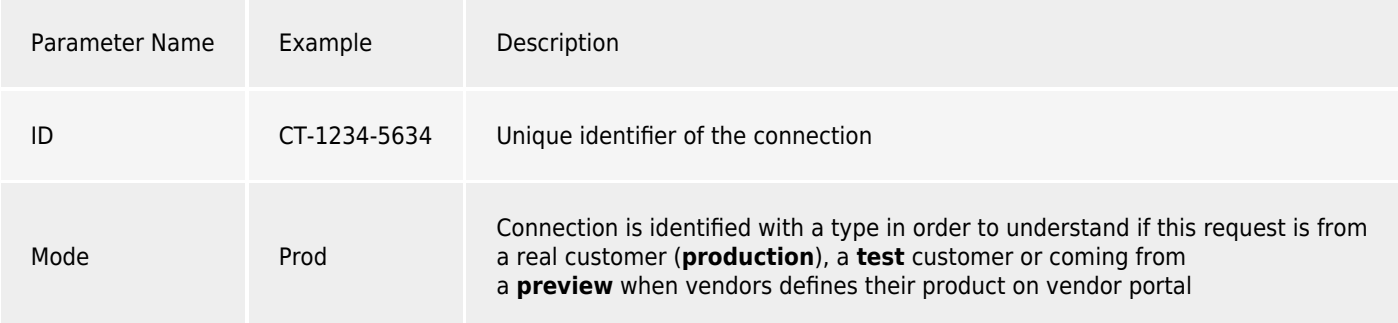

# **Basic asset Information**

Each asset is identified in unique manner in Connect in order to let vendors have a mapping between all systems.

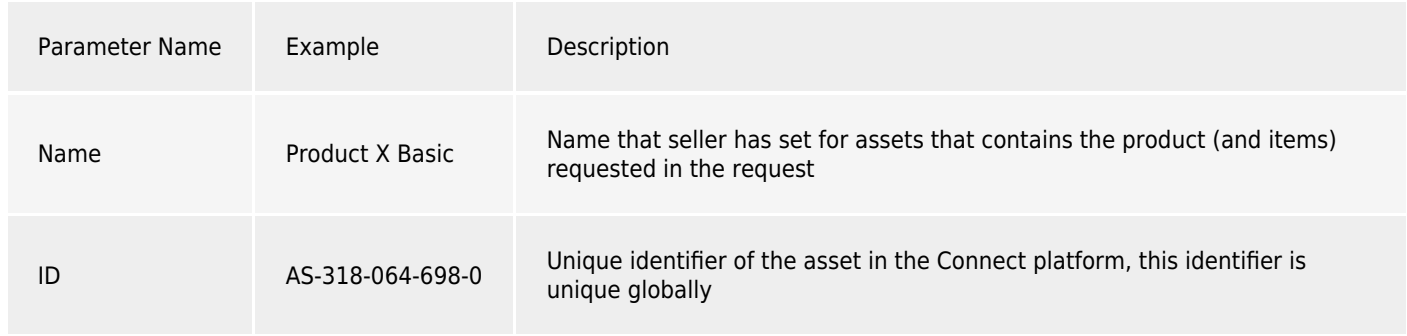

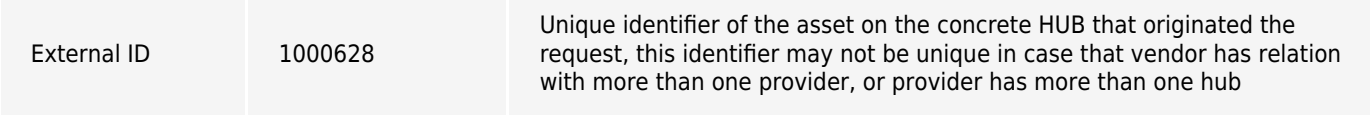

## **Additional Information available on the request**

On each single request, apart from the generic information and the parameters defined by vendor for a concrete product, we can also find:

- 1. List of all items that are requested with the request, in case of a purchase request, this ones are the initially purchased, in case of a change request, also the deltas and old quantities that was on the asset before processing the request are displayed
- 2. List of all requests from the same asset: Vendors and providers may access from a single request the relation of all requests that was generated for the same asset over time, having with this the historical and chronological data of the life cycle of the asset